#### **الصف الثامن**

# **الجزء الثاني**

## **إجابات أسئلة دروس وحدة العروض التقديمية PowerPoint**

### **الدرس األول:**

س:1 أ- اسم الملف: إدارة الوقت ب- عدد الشرائح: 29 ج- الشريحة النشطة: 2 د- نوع الخط : Arabic Simplified وحجمه: 20 ه- يقوم المستخدم حاليا بنقل مربع العنوان الرئيسي، ودليل ذلك ظهور مقابض النقل على إطار العنوان وظهور نسخة منه س:2 تطبيق عملي حسب التعليمات في السؤال.

**الدرس الثاني:** س:1 أنواع التخطيط: شريحة عنوان ، عنوان ومحتوى، عنوان المقطع، محتويين، مقارنة، عنوان فقط. س٢: وظائف الأدوات:

: إدراج تخطيط هيكلي : إدراج أعمدة بيانية : إدراج جدول : تغيير تخطيط الشريحة

س:3 تطبيق عملي حسب تعليمات السؤال.

**الدرس الثالث:**

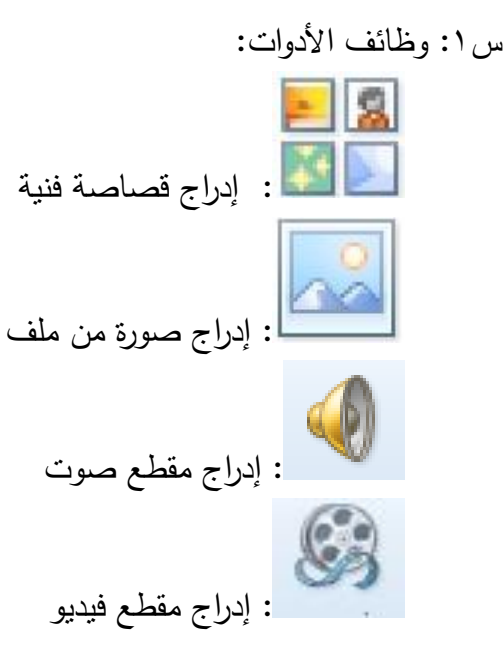

س٢: أثر استخدام الصور والفيديو والأصوات في الشرائح هو توضيح المفاهيم والأفكار للمشاهدين. س:3 المجموعات هي: خطوط رسم ، مثل : خط مستقيم مستطيالت ، مثل: مربع أشكال أساسية، مثل: شكل بيضوي أسهم ممتلئة، مثل: سهم ممتلئ إلى اليمين

**الدرس الرابع:** س ١: وظائف الأدوات ę : أدوات معاينة الشرائح وهي على الترتيب من اليمين: عرض عادي، فارز الشرائح، عرض القراءة، عرض الشرائح للمشاهدين. س:2 أسلوب العرض هو فارز الشرائح، وعددها 24 شريحة س:3 الفرق بين النسخ والنقل: النسخ يعني تكرار شريحة، والنقل يعني حذفها من مكانها ووضعها في مكان آخر. س:4 تطبيق عملي حسب تعليمات السؤال.

**الدرس الخامس:** تطبيق عملي حسب تعليمات السؤال.

**الدرس السادس:** س:1 من أنواع التأثيرات االنتقالية للشرائح: تداخل، تضاؤل س:2 من أنواع من الحركات المخصصة: تحرك للداخل، عائم للداخل، انقسام س٣: الفرق بين الحركات المخصصة والحركات الانتقالية هو : الحركات الانتقالية يتم تطبيقها عند الانتهاء من عرض شريحة والبدء في الشريحة التالية، أما الحركة المخصصة فيتم تطبيقها على أحد عناصر الشريحة عند ظهورها. س:4 أ- نوع الحركة: انتقالية ، ب- واسمها: تغطية، ج- والتأثير المحدد: من أسفل اليسار.

#### **الدرس السابع:**

#### س:1

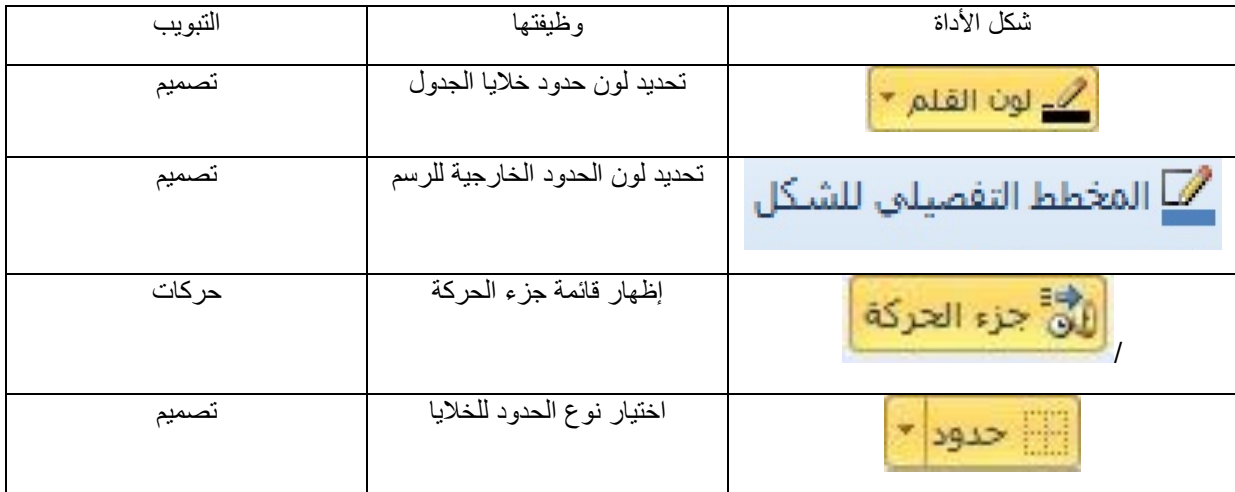

س:2 لمعرفة أنماط تنسيقات الجداول المتوافرة: حدد جدوال،ً ثم من تبويب تصميم انقر على السهم الصغير المجاور لمجموعة أنماط الجدول، فتظهر قائمة جميع األنماط، وبالتأشير على أي منها يظهر اسم النمط. س٣: الأداتان هما: تعبئة الشكل من تبويب تتسيق، و التظليل من تبويب تصميم. س:4 الفرق بين المهلة والمدة:

> المهلة: لتحديد الفترة الزمنية قبل بدء الحركة. المدة: لتحديد الزمن الذي تستغرقه الحركة. س0: عدد أنواع تأثيرات الأشكال الرسومية : ٧ ، مثل : ظل، انعكاس ، توهج. س٦: باختيار الأمر (إزالة) من القائمة الظاهرة.

## **أسئلة نهاية الوحدة )العروض التقديمية(**

- -1 فوائد برمجية العروض التقديمية:
- توفير العديد من قوالب التصميم التي يمكن إضافتها إلى الشرائح.
	- توفير أنواع مختلفة من الشرائح تناسب جميع األغراض.
		- سهولة تنسيق الشرائح بأشكال متعددة.
- التحكم التلقائي بالعرض من حيث التوقيت وبدء العرض واالنتهاء منه
- -2 إلثارة دافعية الطالب أثناء عرض المادة التعليمية: من خالل استخدام التأثيرات الحركية والوسائط المتعددة بشكل ذكي.
- -3 نقل شريحة من خالل عرض فارز الشرائح أسهل من خالل العرض العادي. وذلك ألن جميع الشرائح تكون ظاهرة بشكل مصغر في شاشة واحدة.
	- -4 أهمية الحركات االنتقالية بين الشرائح ، والحركات المخصصة لعناصر الشريحة: زيادة التشويق لدى المشاهد وتوضيح المفاهيم.
		- -5 أكمل الجدول :

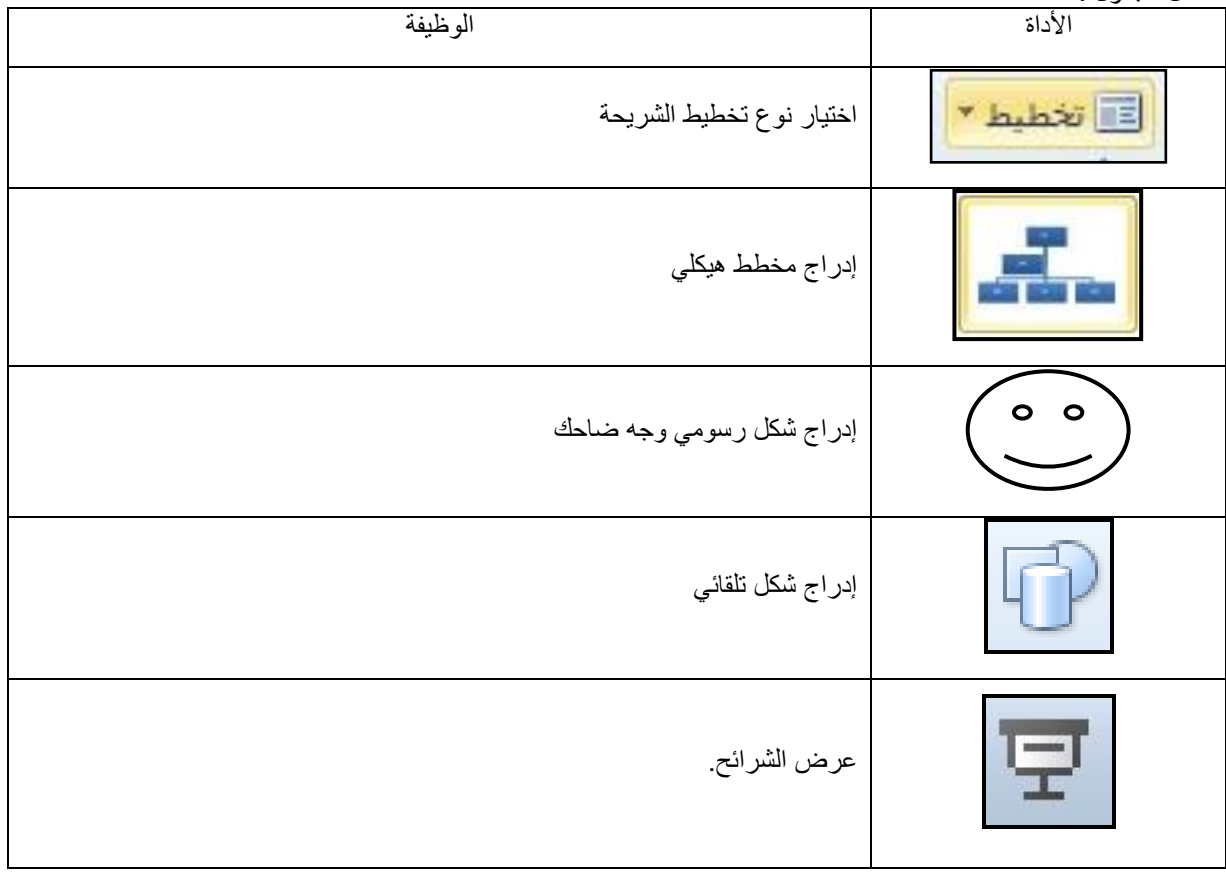